## a PDFLATEX polyglot+quine

by Ange Albertini - suggested by Philipp Jovanovic

September 8, 2014

This is a PDF+TEX polyglot+quine (not fully standard) generated by PDFLATEX: you can generate the PDF from the PDF+TEX itself via PDFLATEX directly. How to:

1. In any single-file TeX document, add

```
\begingroup
  \pdfcompresslevel=0\relax
  \immediate\pdfobj stream
  file {<this file>.tex}
\endgroup
```

right after \begin{document}

- 2. generate the PDF as usual, like pdflatex < thisfile>.tex
- 3. Remove all OxOa occurrences (usually, there are 5 of them) from the top of the file until the first **stream** in the PDF. Ugly example:

```
with open(sourcefile, "rb") as s:
    r = s.read()
offset = r.find("stream")
w = r[:offset].replace("\x0a", " ") + r[offset:]
with open(targetfile, "wb") as t:
    t.write(w)
```

4. run PDFLATEX on the PDF itself (be careful not to overwrite your PDF source file).

## Warnings:

- This shouldn't work in theory, as PDF and TEX use the same standard for line comments, but in practice, all the PDF readers I tested are tolerant enough and still handle the PDF correctly.
- External images are not supported PDFLATEX won't be able to find them from inside the PDF, but you can still include any TeX picture, such as this nice TikZ example, taken from http://www.texample.net/tikz/examples/unit-circle/

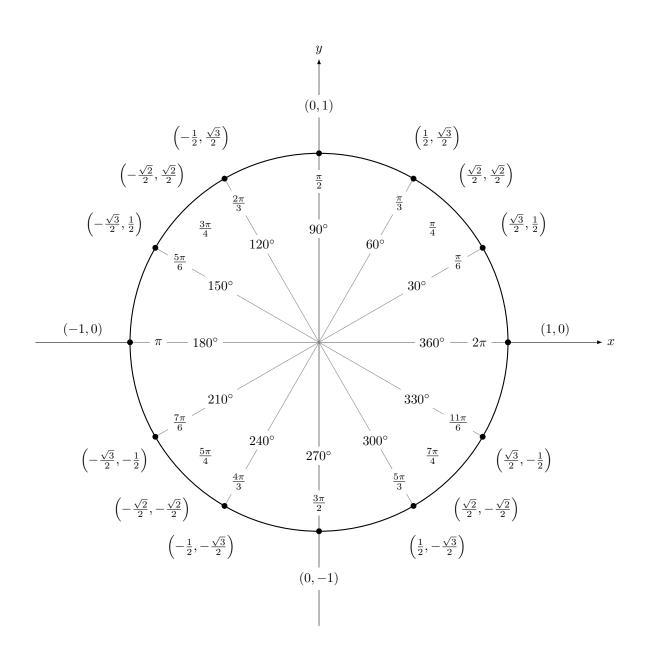